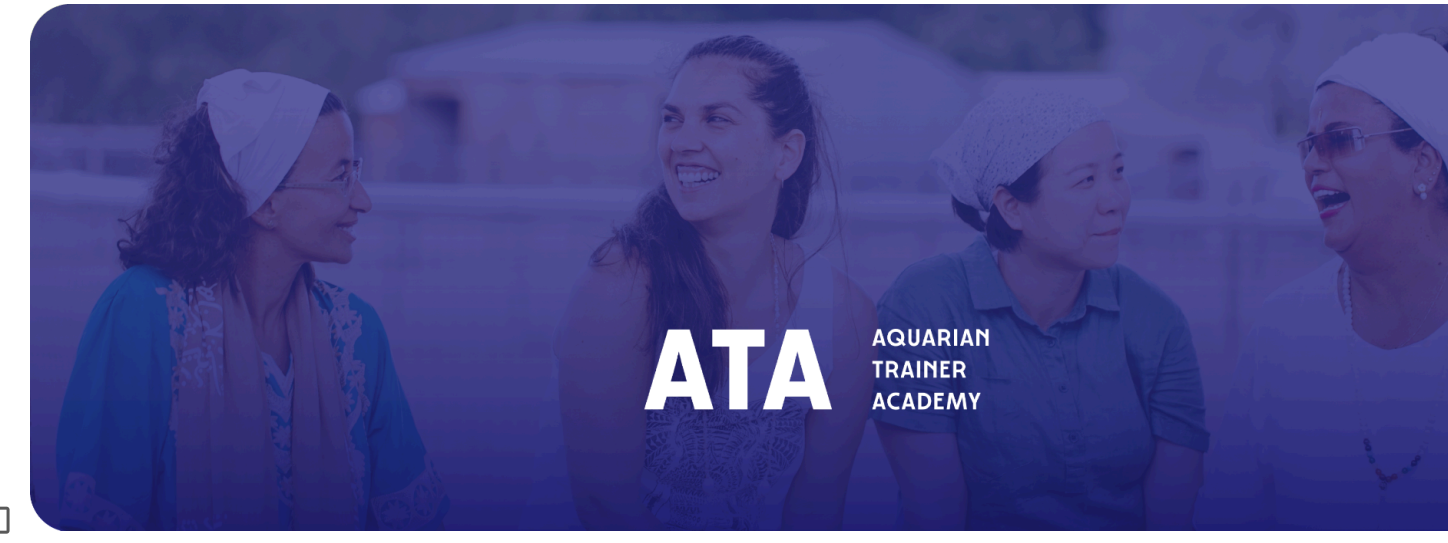

## **Actualización del entrenador**

15 de abril de 2024

- **Preguntas y comunicaciones con la nueva junta directiva de KRI —**Muchos de ustedes enviaron preguntas para la nueva junta de KRI (y algunas para la junta de SSSC). **[Aquí](https://docs.google.com/document/d/11ELr7TtNq0OBQ9OZOhHm_AHeRE4nBLT-PI7XR9qWSOQ/edit) está la lista [consolidada](https://docs.google.com/document/d/11ELr7TtNq0OBQ9OZOhHm_AHeRE4nBLT-PI7XR9qWSOQ/edit)** de lo que sucede ahora con la nueva junta. Si usted tienecualquier cosa adicional para preguntar, por favorenvíe un correo [electrónico](mailto:amrit@kriteachings.org) a Amrit Singh. A la nueva junta le gustaría crear una*Comité de Información y Comunicaciones*, compuesto por 5 miembros electos de ATA. Este grupo representativo de formadores serviría como conducto para las comunicaciones periódicas entre los formadores, el nuevo director ejecutivo y la nueva junta directiva. Una vez formado, este*Comité de Información y Comunicaciones* trabajará para abordar estas preguntas. Si está interesado en formar parte de este nuevo comité, por favorenviar un [correo](mailto:amrit@kriteachings.org) [electrónico](mailto:amrit@kriteachings.org) a Amrit Singh. Consolidará una lista y luego realizará una elección en línea para elegir a los 5 representantes de la ATA.
- **Cumbre Mundial** —¡La inscripción ya está ABIERTA para nuestra próxima Cumbre Global en Línea, abril de 2024! Te invitamos a reflexionar sobre el tema de este año.*"Servir al mundo: honrar lo que es atemporal y afrontar los desafíos únicos de hoy"*.

## **Por favor, ven y [regístrate](https://kundaliniresearchinstitute.org/en/global-ata-trainer-online-summit-2024/) aquí..**

Tendremos Dos Pistas:

- 20 y 21 de abril para Track One (centrado en el tiempo de Asia, Oceanía y Europa);
- 27 y 28 de abril para la pista dos (centrado en el tiempo de América y Europa).

El equipo de KRI, con la ayuda y sabiduría del Comité Asesor Global, ha preparado este evento con mucho cuidado y compromiso, para ofrecer esta oportunidad de conexión, debates y nutrir nuestros conocimientos y habilidades. **Mira el vídeo [preparado](https://www.youtube.com/watch?v=MEWoGRmvsMw) para ti.** y **toda la [información](https://kundaliniresearchinstitute.org/en/global-ata-trainer-online-summit-2024/) [aquí.](https://kundaliniresearchinstitute.org/en/global-ata-trainer-online-summit-2024/)**

Aquí hay un enlace para la agenda de la [Cumbre](https://docs.google.com/document/d/1-gvX7CyyRDlS-ACTUYY-dGqb2CgrOOJ9TFv2f1c_9ds/edit) Track One & aquí hay un enlace para la [Agenda](https://docs.google.com/document/d/1E6rrgsY-HdhD--iWsLORRjcD3DfSOjTYqIemxJ97YTY/edit) de la [Cumbre](https://docs.google.com/document/d/1E6rrgsY-HdhD--iWsLORRjcD3DfSOjTYqIemxJ97YTY/edit) de la Vía Dos.

● **Material de formación docente en KRI STORE:**Estamos completando el proceso de migración de Trainer Discount Store a RESTRINGIDOCategoría Material de [formación](https://kundaliniresearchinstitute.org/en/product-category/teacher-training-material/) docente bajo la tienda KRI "The source".**En unos días la tienda Trainer quedará desactivada.**Hemos preparado u[nDOCUMENTO](https://docs.google.com/document/d/1GSmj6Iqcba2ocXXTY_ijfEQjoekEasovVYM6DAHRr08/edit) DETALLADO con los pasos para usar la tienda The Source para comprar

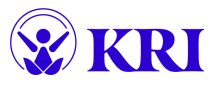

materiales de capacitación docente. Si tiene alguna pregunta o tiene problemas con el acceso a su tienda, por favorcorreo electrónico Puranjot Kaur en contractmanager@kriteachings.org.

## **ATA Admin Corner**

- Satisfacer la **[Administradores](https://trainersupport.kundaliniresearchinstitute.org/aquarian-trainer-academy/ata-regional-administration/) regionales de ATA**
- Mira lo nuevo **Proyecto de [Pedagogía](https://kundaliniresearchinstitute.org/en/pedagogy-new/)** de nuestro sitio web: un lugar para que los formadores compartan entre sí las mejores prácticas y herramientas pedagógicas para cada módulo L2 y cada parte del programa de Nivel 1.
- Una experiencia valiosa en el camino ATA es apoyar e inspirar a sus compañeros. ¿Estás disponible para participar en un PROCESO DE ENTREVISTA Líder o Profesional? **¡Haz clic y [cuéntanos!](https://forms.monday.com/forms/b598776132b354d42c2908022a751b29?r=use1)**
- ¿Eres Asociado, Profesional o Líder y quieres convertirte en un**[PATROCINADOR](https://docs.google.com/document/d/1fmD2Z1yc9o0mdanaMP8MrxYDNQqm3r-joNFRo9R20Dg/edit)** para un solicitante de la ATA? Eres un**[MENTOR](https://docs.google.com/document/d/1uWPmxFeZen-_xc2YeUmt3B8tqKIr5MyJ/edit)** y disponible para recibir NUEVOS aprendices? —**¡Haz clic y [cuéntanos!](https://forms.monday.com/forms/570287a519b54993b836cc987e7b70ec?r=use1)**
- Participar en**Comités [Permanentes](https://trainersupport.kundaliniresearchinstitute.org/kri-committees/) de KRI**! Tu compromiso es MUY importante.
- Encuentre todos los documentos ATA en el**Sitio web de soporte para [entrenadores](https://trainersupport.kundaliniresearchinstitute.org/)** Administración del programa y ruta ATA.
- ¿Necesita ayuda sobre cómo utilizar documentos ATA de Google Drive?**Ver [vídeo](https://youtu.be/MtiC26Gd6tE) corto AQUÍ**
- Enlaces útiles a**Lista de verificación del [administrador](https://docs.google.com/document/d/16AeiJer6QnyJwlgnnZBwU8wXGQleLrZp9_f8QqMI_Ic/edit) L1** —**Lista de verificación de [administrador](https://docs.google.com/document/d/1k7pmMF_KvMS1MR54s_bd3Zcr23nvRnhn4UHmODWr0LM/edit) L2** —**[Lista](https://docs.google.com/document/d/1MRXYnI3LY-29ZwqyeqM7g8-2Fr_g1JGZKU2hjs3uHNc/edit) de [verificación](https://docs.google.com/document/d/1MRXYnI3LY-29ZwqyeqM7g8-2Fr_g1JGZKU2hjs3uHNc/edit) de 21 etapas**

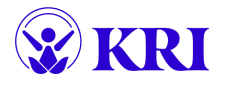